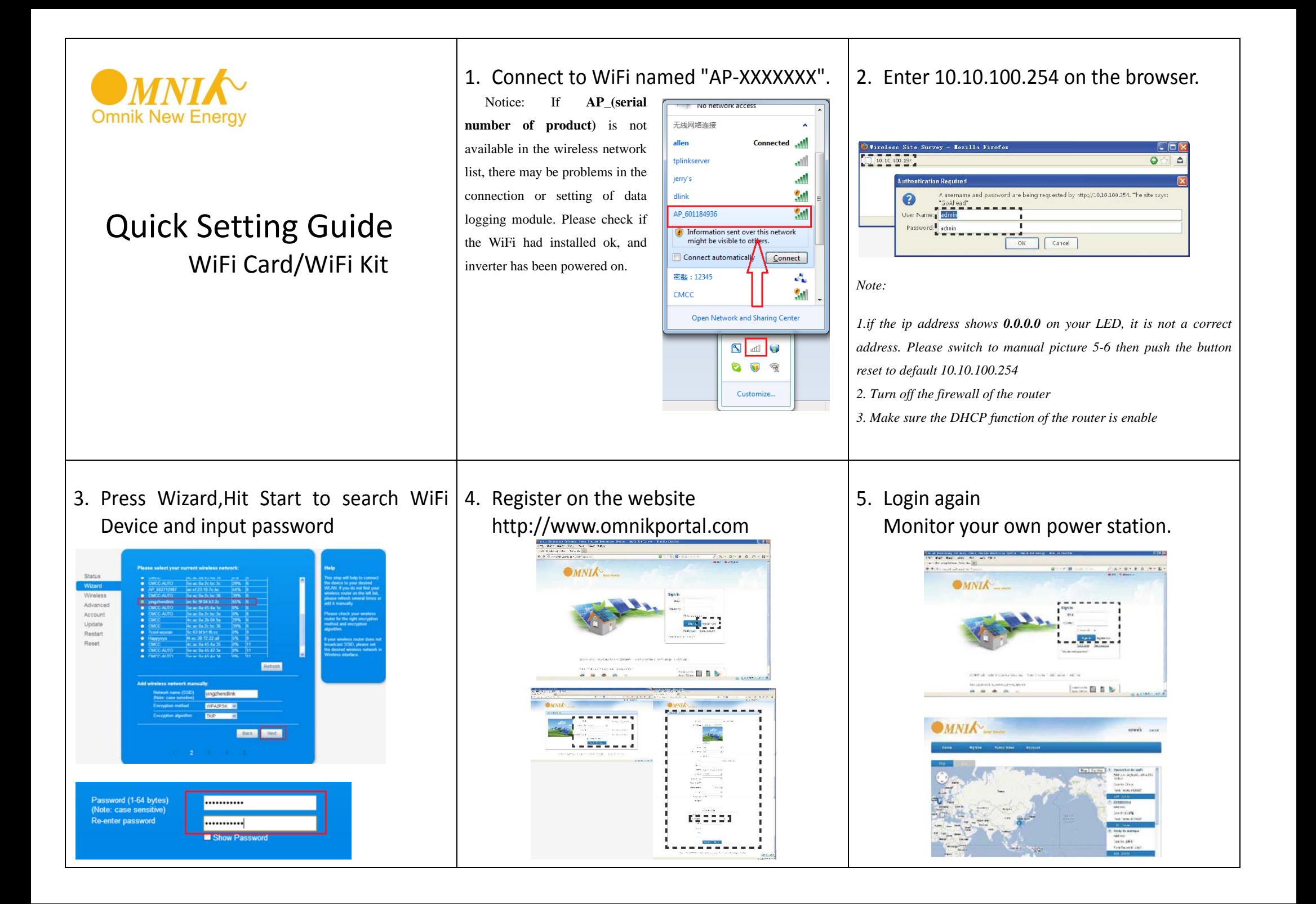

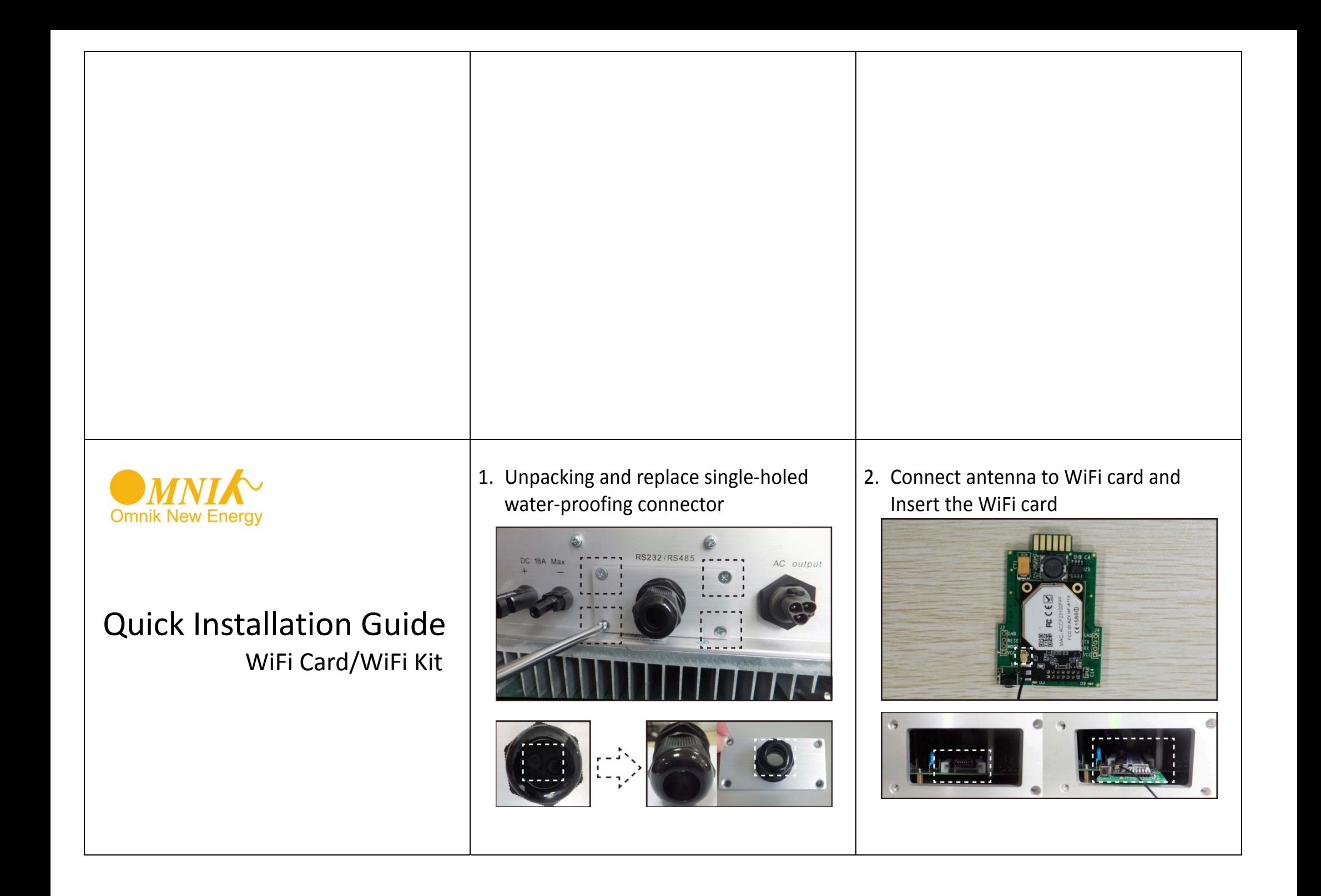

3. Power on the inverter and check Run&Status LED

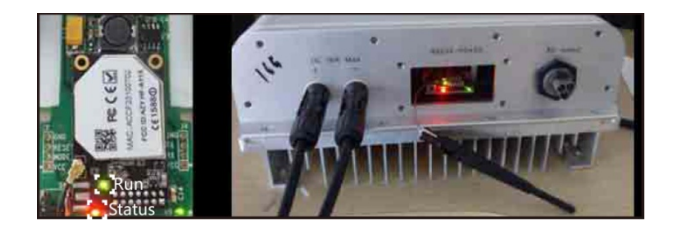

4. Put the antenna though the connector and screw back the panel

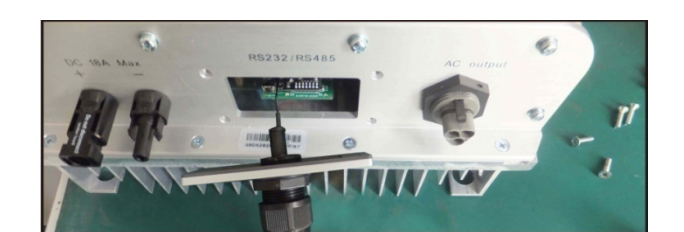

5. Fix the water‐proofing connector

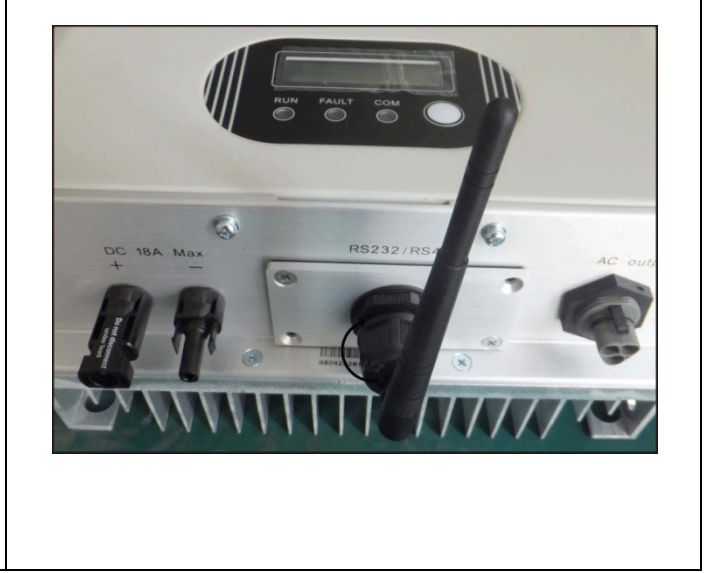